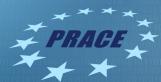

## 1<sup>st</sup> ASTERICS-OBELICS International School

6-9 June 2017, Annecy, France.

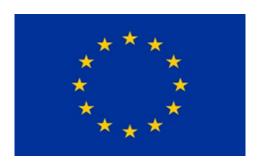

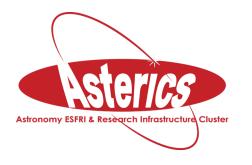

H2020-Astronomy ESFRI and Research Infrastructure Cluster (Grant Agreement number: 653477).

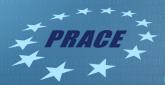

# Good code practice in Python

Zheng Meyer-Zhao SURFsara

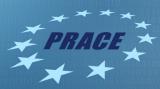

#### Outline

About SURFsara & PRACE
Best practices for scientific computing
PEP 8 & PEP 20
Conventions and Idioms
Structuring your project
Testing your code

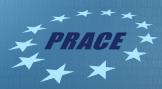

#### SURFsara & PRACE-5IP WP4

#### **SURFsara**

- Offers an integrated ICT research infrastructure and provides services in the areas of computing, data storage, visualization, networking, cloud and e-Science.
- Hosts the Dutch National supercomputer since 1984
- The first Dutch national supercomputer a CDC Cyber 205
- Is a partner of the PRACE project

#### PRACE - Partnership for Advanced Computing in Europe

- The mission of PRACE is to enable high impact scientific discovery and engineering research and development across all disciplines to enhance European competitiveness for the benefit of society.
- PRACE is established as an international not-for-profit association with its seat in Brussels.
- It has 24 member countries whose representative organizations create a pan-European supercomputing infrastructure.
- PRACE Fifth Implementation Phase (PRACE-5IP)
- Work Package Four Training (WP4)

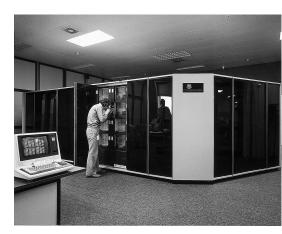

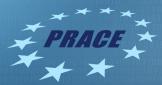

## Best Practices for Scientific Computing

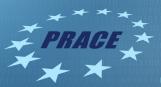

#### Write programs for people, not computers.

- a) A program should not require its readers to hold more than a handful of facts in memory at once.
- b) Make names consistent, distinctive, and meaningful.
- c) Make code style and formatting consistent.

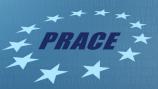

#### Let the computer do the work.

- a) Make the computer repeat tasks.
- b) Save recent commands in a file for re-use.
- c) Use a build tool to automate workflows.

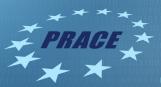

#### Make incremental changes.

- a) Work in small steps with frequent feedback and course correction.
- b) Use a version control system.
- c) Put everything that has been created manually in version control.

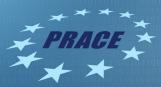

#### Don't repeat yourself (or others).

- a) Every piece of data must have a single authoritative representation in the system.
- b) Modularize code rather than copying and pasting.
- c) Re-use code instead of rewriting it.

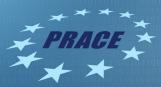

#### Plan for mistakes.

- a) Add assertions to programs to check their operation.
- b) Use an off-the-shelf unit testing library.
- c) Turn bugs into test cases.
- d) Use a symbolic debugger.

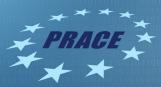

#### Optimize software only after it works correctly.

- a) Use a profiler to identify bottlenecks.
- b) Write code in the highest-level language possible.

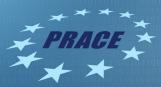

#### Document design and purpose, not mechanics.

- a) Document interfaces and reasons, not implementations.
- b) Refactor code in preference to explaining how it works.
- c) Embed the documentation for a piece of software in that software.

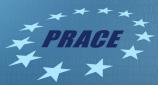

#### Collaborate.

- a) Use pre-merge code reviews.
- b) Use pair programming when bringing someone new up to speed and when tackling particularly tricky problems.
- c) Use an issue tracking tool.

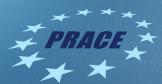

## PEPs (Python Enhancement Proposals)

PEP 8 Style Guide for Python code

PEP 20 The Zen of Python

14

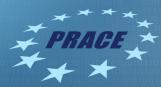

#### PEP 8 Style **GUIDE** for Python Code

The guidelines are intended to improve the readability of code Consistency is the KEY

- Consistency with the style guide is important.
- Consistency within a project is more important.
- Consistency within one module or function is the most important.

# A Foolish Consistency is the Hobgoblin of Little Minds

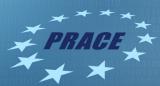

#### Code Lay-out – Indentation & Line break

#### Indentation

- Use 4 spaces per indentation level.
- Spaces are the preferred indentation method.

Should a line break before or after a binary operator?

Consistency is the key

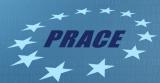

#### Code Lay-out – Blank Lines

#### **Blank Lines**

- Surround top-level function and class definitions with two blank lines.
- Method definitions inside a class are surrounded by a single blank line.

```
from setuptools import setup
from setuptools.command.test import test as TestCommand

class PyTest(TestCommand):
    user_options = [('pytest-args=', 'a', "Arguments to pass into py.test")]

    def initialize_options(self):
        TestCommand.initialize_options(self)
        self.pytest_args = []
```

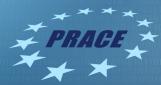

#### Code Lay-out – Imports

Imports should usually be on separate lines, e.g.:

Yes:

```
import os
import sys
```

No:

```
import sys, os
```

Imports are always put at the top of the file Absolute imports are recommended

```
import mypkg.sibling
from mypkg import sibling
from mypkg.sibling import example
```

Wildcard imports ( from module import \* ) should be avoided

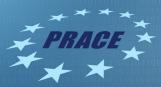

#### Code Lay-out – Comments

Comments that contradict the code are worse than no comments.

Always make a priority of keeping the comments up-to-date when the code changes!

Comments should be complete sentences.

Write your comments in English.

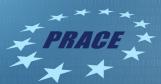

#### Code Lay-out – Comments Contd.

#### **Block Comments**

- Block comments generally apply to some (or all) code that follows them, and are indented to the same level as that code.
- Each line of a block comment starts with a # and a single space.

# Code examples for Good code practice in Python.

#### **Inline Comments**

20

- Use inline comments sparingly.
- Inline comments are unnecessary and in fact distracting if they state the obvious. **DON'T** do this:

x = x + 1 # Increment x

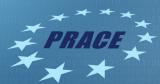

#### Code Lay-out – Comments Contd.

Documentation Strings (a.k.a. "docstrings")

- A docstring is a string literal that occurs as the first statement in a module, function, class, or method definition.
- Such a docstring becomes the \_\_doc\_\_ special attribute of that object.
- PEP 257 describes good docstring conventions.

Most importantly, the """ that ends a multiline docstring should be on a line by itself For one liner docstrings, please keep the closing """ on the same line.

"""Return a foobang.

Optional plotz says to frobnicate the bizbaz first.

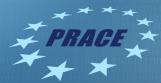

#### **Docstring Versus Block Comments**

```
# This function slows down program execution for some reason.
def square_and_rooter(x):
    """Return the square root of self times self."""
...
```

The leading comment block is a programmer's note.

The docstring describes the operation of the function or class and will be shown in an interactive Python session when the user types

help(square\_and\_rooter)

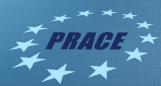

#### Self-Documenting Code - Naming

A variable, class, or function name should speak for themselves.

```
decay()
decay_constant()
get_decay_constant()
```

```
p = 100
pressure = 100
```

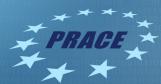

#### Self-Documenting Code – Simple functions

Functions must be small to be understandable and testable. It should do ONLY one thing.

```
import numpy as np

def initial_cond(N, D):
    """Generates initial conditions for N unity masses at rest
    starting at random positions in D-dimensional space.
    """

    position0 = np.random.rand(N, D)
    velocity0 = np.zeros((N, D), dtype=float)
    mass = np.ones(N, dtype=float)
    return position0, velocity0, mass
```

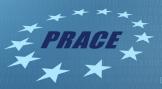

# PEP 20 The Zen of Python

By Tim Peters

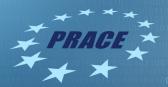

# Beautiful is better than ugly. Explicit is better than implicit.

The Zen of Python

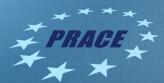

#### Explicit is better than implicit

Bad

27

Good

```
def make_complex(*args):
    x, y = args
    return dict(**locals())
```

```
def make_complex(x, y):
    return {'x': x, 'y': y}
```

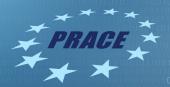

# Simple is better than complex. Complex is better than complicated. Sparse is better than dense.

The Zen of Python

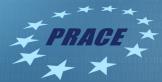

#### Make only one statement per line

Bad

29

```
print 'one'; print 'two'

if x == 1: print 'one'

if <complex comparison> and
<other complex comparison>:
    # do something
```

Good

```
print 'one'
print 'two'

if x == 1:
    print 'one'

cond1 = <complex comparison>
cond2 = <other complex comparison>
if cond1 and cond2:
    # do something
```

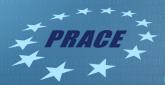

# Errors should never pass silently. Unless explicitly silenced.

The Zen of Python

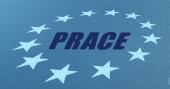

There should be one-- and preferably only one --obvious way to do it.
Although that way may not be obvious at first unless you're Dutch.

The Zen of Python

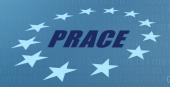

If the implementation is hard to explain, it's a bad idea.

If the implementation is easy to explain, it may be a good idea.

The Zen of Python

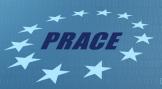

### >>> import this

Want to see the complete list of The Zen of Python?

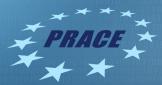

### Conventions and Idioms

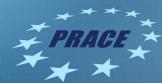

#### Alternatives to checking for equality

```
if attr == True:
    print 'True!'

if attr == None:
    print 'attr is None!'
```

35

```
Good
# Just check the value
if attr:
    print 'attr is truthy!'
# or check for the opposite
if not attr:
    print 'attr is falsey!'
# or, since None is considered false,
explicitly check for it
if attr is None:
    print 'attr is None!'
```

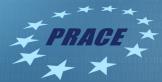

Bad

36

#### Accessing dictionary elements

```
d = {'hello': 'world'}

if d.has_key('hello'):
    print d['hello']

else:
    print 'default_value'
```

Good

```
d = {'hello': 'world'}

print d.get('hello', 'default_value')
print d.get('thingy', 'default_value')

# Or:
if 'hello' in d:
    print d['hello']
```

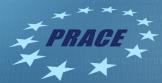

37

## Looping over dictionary keys

```
d = {'matthew': 'blue', 'rachel': 'green', 'raymond': 'red'}
for k in d:
    print k

for k in d.keys():
    if k.startswith('r'):
        del d[k]
```

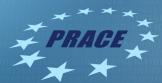

### Manipulating lists

38

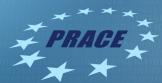

## Manipulating lists Contd.

Bad

39

```
# Add three to all list members.
a = [3, 4, 5]
for i in range(len(a)):
    a[i] += 3
```

#### Good

```
# List comprehension
a = [3, 4, 5]
a = [i + 3 for i in a]

# Or:
a = map(lambda i: i + 3, a)
```

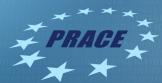

40

## Looping over a collection and indices

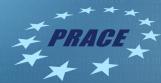

## Distinguishing multiple exit points in loops

What people normally do

What poople normally do

```
found = False
```

def find(seq, target):

```
for i, value in enumerate(seq):
```

if value == target:
 found = True

break

if not found:

return -1

return i

41

Better

```
def find(seq, target):
    for i, value in enumerate(seq):
        if value == target:
            break
```

else:

return -1

return i

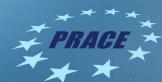

# Unpacking sequences

```
What people normally do

Better

p = 'Raymond', 'Hettinger', 0x30, 'python@example.com'

fname = p[0]

lname = p[1]

age = p[2]

email = p[3]
```

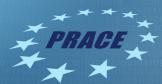

## Updating multiple state variables

What people normally do

```
def fibonacci(n):
    x = 0
    y = 1
    for i in range(n):
        print x
        t = y
        y = x + y
        x = t
```

Better

```
def fibonacci(n):
    x, y = 0, 1
    for i in range(n):
        print x
        x, y = y, x+y
```

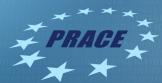

## Concatenating strings

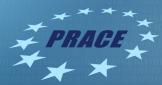

# How to open and close files

What people normally do

45

```
f = open('data.txt')
try:
    data = f.read()
finally:
    f.close()
```

Better

```
with open('data.txt') as f:
    data = f.read()
```

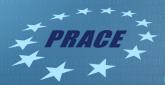

# Structuring Your Project

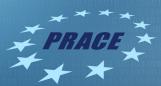

## Sample repository by Kenneth Reitz

```
samplemod
- LICENSE
  - MANIFEST.in
  - Makefile
  - README.rst
   docs
   ├─ Makefile
    ├─ conf.py
    ├─ index.rst
   requirements.txt
   sample

├─ __init__.py

   — core.py

    helpers.py

   setup.py
   tests
    — context.py
    — test_advanced.py
      test_basic.py
```

47 Good code practice in Python www.prace-ri.eu

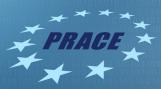

### Pitfalls to avoid

Multiple and messy circular dependencies Hidden coupling

- Modifying code in one class breaks many tests in unrelated test cases Heavy use of global state or context Spaghetti code
- Multiple pages of nested if clauses and for loops with a lot of copy-pasted procedural code and no proper segmentation

Ravioli code

48

Consists of hundreds of similar little pieces of logic without proper structure

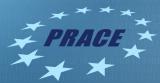

### Decorators

49

Dynamically alter the functionality of a function, method, or class without having to change the source code of the function being decorated

Helps separate business logic from administrative logic

```
from python_toolbox.caching import cache
@cache()
def f(x):
    print('Calculating...')
    return x ** x
```

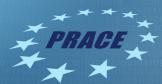

## **Dynamic Typing**

50

Avoid using the same variable name for different things Good discipline: assign a variable only once Check your code: Pylint, Pyflakes, Flakes8, Pychecker

```
Good
Bad
                                      count = 1
a = 1
a = 'a string'
                                      msg = 'a string'
def a():
                                      def func():
         # Do something
                                          pass # Do something
    pass
items = 'a b c d'
                                      items string = 'a b c d'
                                      items_list = items_string.split(' ')
items = items.split(' ')
items = set(items)
                                      items = set(items_list)
```

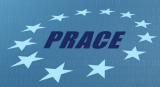

### Virtual environment

51

Keeps dependencies required by different projects in separate places
Keeps your global site-packages directory clean
Very handy when you need a specific version of a package for certain projects
Easy to setup the environment thanks to requirements.txt

\$ cd projectname
\$ virtualenv -p python2 venv
\$ source venv/bin/activate
\$ source venv/bin/activate
\$ (venv)\$ pip install -r requirements.txt

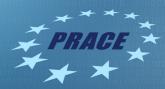

# Virtual environment – Use requirements.txt

#### Method 1:

```
$ pip freeze > requirements.txt
$ pip install -r requirements.txt
```

#### Method 2:

52

Use pipreqs: generate requirements.txt based on imports

```
$ pip install pipreqs
$ pipreqs /path/to/project
$ pip install -r requirements.txt
```

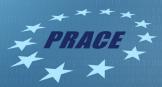

# Testing your code

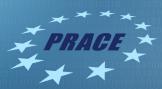

## Why, when and where?

#### It is important

- Check whether your code works correctly
- Save time in debugging

Always test your code

- When you start, and again when you finish
- Test-Driven Development
- Continuous integration

Separate code from tests as much as possible

Have a top-level tests/ directory in your project

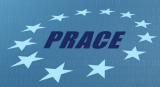

### Good tests should be

Automated

Fast

Reliable

Informative

- Test functions should have names starting with test\_.
- Name of test functions should describe what the test does, it can be very long if needed.

Focused – test just one thing per test

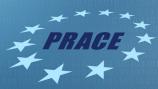

### What and how to test?

#### Test what is important

- Compare expected outputs versus observed outputs for known inputs
- Should cover behavior from the common to the extreme, but not every single value within those bounds
- Test edge/corner cases

#### Test frameworks

- unittest included in Python standard library
- pytest
- nose2

56

### Test coverage

- Can be used to see which part of the code is tested
- Though caution needs to be taken when interpreting the results

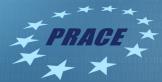

Write tests with unittest

if \_\_name\_\_ == '\_\_main\_\_':

unittest.main()

57

```
class BasicTestSuite(unittest.TestCase):
    """Basic test cases."""

def test_absolute_truth_and_meaning(self):
    assert True
```

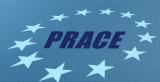

### Running tests

```
[MLT0093:samplemod zhengm$ nose2
hmmm...
Ran 2 tests in 0.000s
OK
[MLT0093:samplemod zhengm$ py.test
                         platform darwin -- Python 2.7.13, pytest-3.1.1, py-1.4.33, pluggy-0.4.0
rootdir: /Users/zhengm/src/play/python/samplemod, inifile:
collected 2 items
tests/test_advanced.py .
tests/test_basic.py .
                                = 2 passed in 0.04 seconds =
```

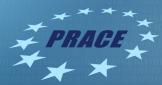

### Write tests with nose

```
from nose.tools import assert_equal
from myproject.fibonacci import fibonacci

def test_fibonacci_0():
    # test edge 0
    obs = fibonacci(0)
    assert_equal(0, obs)

def test_fibonacci_1():
    # test edge 1
    obs = fibonacci(1)
    assert_equal(1, obs)
```

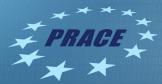

```
Write tests with pytest (1)
import pytest
from myproject.wallet import Wallet, InsufficientAmount
@pytest.fixture
def empty_wallet():
    """Returns a Wallet instance with zero balance"""
    return Wallet()
@pytest.fixture
def wallet():
    """Returns a Wallet instance with a balance of 10"""
    return Wallet(10)
```

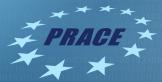

61

Write tests with pytest (2) @pytest.fixture def my wallet(): """Returns a Wallet instance with a balance of 20""" return Wallet(20) def test\_default\_initial\_amount(empty\_wallet): assert empty wallet.balance == 0 def test\_setting\_initial\_amount(wallet): assert wallet.balance == 10 def test\_wallet\_add\_cash(wallet): wallet.add cash(90) assert wallet.balance == 100

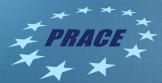

62

Write tests with pytest (3)

def test\_wallet\_spend\_cash(wallet):
 wallet.spend\_cash(10)
 assert wallet.balance == 0

def
test\_wallet\_spend\_cash\_raises\_exception\_on\_insufficient\_amount(empty\_wallet):
 with pytest.raises(InsufficientAmount):

empty\_wallet.spend\_cash(100)

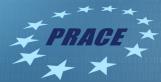

Write tests with pytest (4)

```
@pytest.mark.parametrize("earned, spent, expected", [
      (30, 10, 40),
      (20, 2, 38),
])
def test_transactions(my_wallet, earned, spent, expected):
      my_wallet.add_cash(earned)
      my_wallet.spend_cash(spent)
      assert my_wallet.balance == expected
```

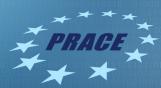

# References (1)

- Best Practices for Scientific Computing
  Wilson G, Aruliah DA, Brown CT, Chue Hong NP, Davis M, et al. (2014) Best Practices for
  Scientific Computing. PLOS Biology 12(1):
  e1001745.https://doi.org/10.1371/journal.pbio.1001745
- Best Practices in Scientific Computing Software Carpentry <a href="http://swcarpentry.github.io/slideshows/best-practices/#slide-0">http://swcarpentry.github.io/slideshows/best-practices/#slide-0</a>
- The Hitchhacker's guide to Python by Kenneth Reitz, Tanya Schlusser. Publisher: O'Reilly Media, Inc.
  - http://python-guide-pt-br.readthedocs.io/en/latest/
- Transforming Code into Beautiful, Idiomatic Python by Raymond Hettinger PyCon 2013 <a href="https://www.youtube.com/watch?v=OSGv2VnC0go">https://www.youtube.com/watch?v=OSGv2VnC0go</a>

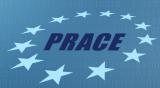

# References (2)

- Raymond Hettinger Beyond PEP 8 -- Best practices for beautiful intelligible code PyCon 2015
  - https://www.youtube.com/watch?v=wf-BqAjZb8M
- Effective Computation in Physics by Anthony Scopatz, Kathryn D. Huff. Publisher: O'Reilly Media, Inc.
  - http://physics.codes/
- Ned Batchelder: Getting Started Testing PyCon 2014 <a href="https://www.youtube.com/watch?v=FxSsnHeWQBY">https://www.youtube.com/watch?v=FxSsnHeWQBY</a>
- A nice pytest tutorial
   <a href="https://semaphoreci.com/community/tutorials/testing-python-applications-with-pytest">https://semaphoreci.com/community/tutorials/testing-python-applications-with-pytest</a>
- About context managers
   https://jeffknupp.com/blog/2016/03/07/python-with-context-managers/

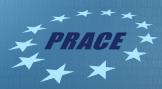

# Acknowledgement

H2020-Astronomy ESFRI and Research Infrastructure Cluster (Grant Agreement number: 653477).